HTTPS with Nginx

## The Problem

• We want to use HTTPS • Prefer not to modify your app code Makes our code more modular and portable Your HTTPS setup can change without changing your app

Use a reverse proxy

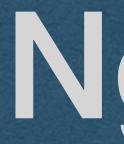

 Nginx has many uses and is very powerful software

• We'll use it a reverse proxy with TLS (AO1) Demonstrated today

 And as an HTTP server of static files (AO2) As a research objective

## Nginx

# Nginx - HW Strategy

- Use Nginx to listen for HTTPS requests
  - Nginx needs a cert and private key
- Nginx will decrypt requests and forward them to your server as HTTP requests
  - These unencrypted requests are sent over a local network and never touch the Internet
- Your server sends HTTP responses to Nginx
  - Nginx encrypts and sends the HTTPS response over the Internet
- If Nginx gets an HTTP request (port 80) redirect the user to HTTPS (port 443)

### **HTTPS Request (port 443)**

### **HTTPS Response (port 443)**

## Nginx - HW Strategy

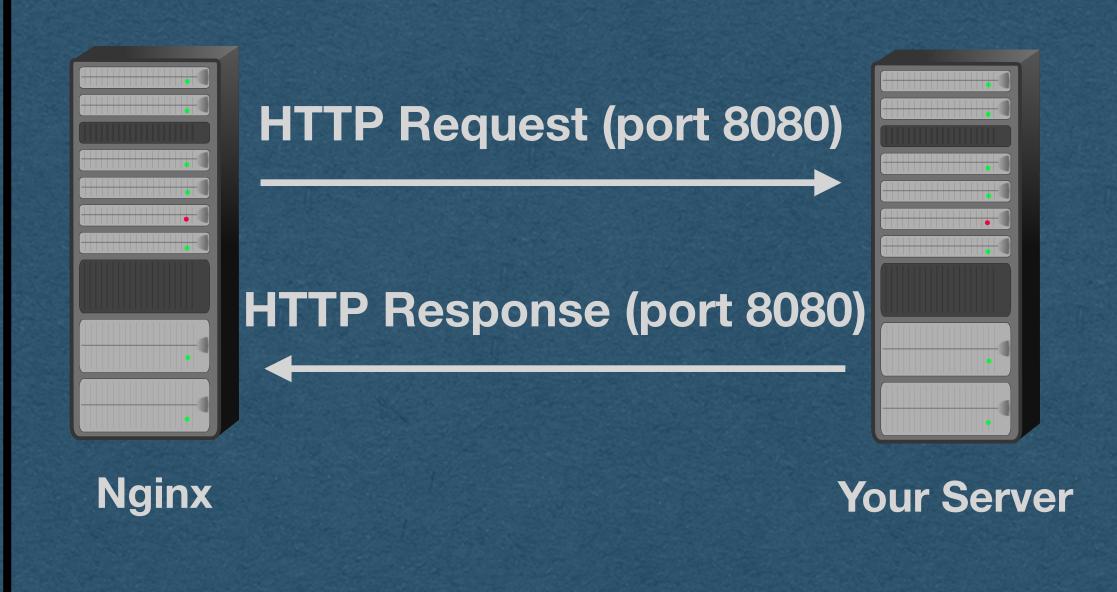

### **Your docker containers**

# Nginx - HW Strategy

## • We'll need:

- Generate a self-signed cert and private key
- Copy the cert and private key into the container and configure Nginx to use them
- Create a docker container to run Nginx and listen on ports 80 and 443
- Redirect port 80 to 443
- Reconfigure WebSockets to work with the new setup